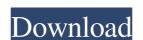

### Vista Flip 3D Activator For Windows [2022]

Vista Flip 3D Activator Crack For Windows gives you the power to create seamless flip videos on your PC. Features: Create flip videos from any screen videos You can set up any corner of the screen to perform flip actions Compatible with Windows Vista No Flash or plug-ins required Mouse usage: You can set up any mouse button to activate flip Video to audio/video converter 1.0.8 Review Vista Flip 3D Activator is a very simple application designed to add a new feature to the famous Flip 3D feature, letting you enable it by moving the mouse cursor in a corner of the screen. Similar to the feature we've seen on Mac OS X, Vista Flip 3D Activator gives you the power to set up any corner of the screen to work with Flip 3D, while the application quietly sits in the System Tray. The interface is pretty simple and you should have no problem trying to figure out how to use it. You thus can choose either a single corner or multiple ones to use with Flip 3D and, additionally, you can also set up a mouse button to activate Flip 3D. Although it's supposed to run all the time and keep an icon in System Tray, Vista Flip 3D Activator is far from being a resource hog, running on very low resources. While it works quite okay on Windows Vista, there seem to be some compatibility issues with Windows 7 and users are highly recommended to use the program with administrator privileges to make it work flawlessly. Another issue we've discovered during our test concerns the mouse buttons you can configure to enable Flip 3D. While the middle mouse doesn't seem to be supported, Vista Flip 3D Activator lets you even set up the standard left or right mouse click to be used with the app, but none of them actually launch Flip 3D. Overall however, Vista Flip 3D Activator is quite a handy tool that helps you turn on Flip 3D whenever you want, just by moving the mouse cursor in a corner of the screen. It works quick and easy and has no negative impact on your system resources. Pin mouse to desktop - another mouse button question Point At Screen Act

#### Vista Flip 3D Activator Crack+ With License Key

Vista Flip 3D Activator Cracked 2022 Latest Version is a very simple application designed to add a new feature to the famous Flip 3D feature, letting you enable it by moving the mouse cursor in a corner of the screen. Similar to the feature we've seen on Mac OS X, Vista Flip 3D Activator Crack gives you the power to set up any corner of the screen. Similar to the feature we've seen on Mac OS X, Vista Flip 3D Activator Crack gives you the power to set up any corner of the screen. Similar to the feature we've seen on Mac OS X, Vista Flip 3D Activator Crack gives you the power to set up any corner of the screen. Similar to the feature we've seen on Mac OS X, Vista Flip 3D Activator Crack gives you the power to set up any corner of the screen. Similar to the feature we've seen on Mac OS X, Vista Flip 3D Activator Crack gives you the power to set up any corner of the screen. Similar to the feature we've seen on Mac OS X, Vista Flip 3D Activator Crack gives you the power to set up any corner of the screen. It works quite on which supposed to run all the time and keep an icon in System Tray. The interface is pretty simple and you should have no problem trying to figure out how to use it. You thus can choose either a single corner or multiple ones to use with Flip 3D Activator is far from being a mouse button to activate Flip 3D Activator is far from being a mouse button to activate Flip 3D Activator is far from being a mouse button to activate Flip 3D Activator System Tray. Vista Flip 3D Activator System Tray. Vista Flip 3D Activator Crack gives you the nouse cursor in a corner of the screen it works quite okay on Windows Vista Flip 3D Activator System Tray. Vista Flip 3D Activator System Tray. Vista Flip 3D Activator System Tray. Vista Flip 3D Activator System Tray. Vista Flip 3D Activator System Tray. Vista Flip 3D Activator System Tray. Vista Flip 3D Activator System Tray. Vista Flip 3D Activator System Tray. Vista Flip 3D Activator System Tray. Vista Flip 3D Activator System Tray. Vista Flip 3D Activator System Tr

#### Vista Flip 3D Activator License Code & Keygen Free Download

Vista Flip 3D Activator is a very simple application designed to add a new feature to the famous Flip 3D by moving the mouse cursor in a corner of the screen. You can choose either a single corner or multiple ones to use with Flip 3D and, additionally, you can also set up a mouse button to activate Flip 3D.

Although it's supposed to run all the time and keep an icon in System Tray, Vista Flip 3D Activator is far from being a resource hog, running on very low resources. While it works quite okay on Windows Vista, there seem to be some compatibility issues with Windows 7 and users are highly recommended to use the program with administrator privileges to make it work flawlessly. Another issue we've discovered during our test concerns the mouse buttons you can configure to enable Flip 3D. While the middle mouse doesn't seem to be supported, Vista Flip 3D Activator lets you even set up the standard left or right mouse click to be used with the app, but none of them actually launch Flip 3D. Overall however, Vista Flip 3D Activator is quite a handy tool that helps you turn on Flip 3D whenever you want, just by moving the mouse cursor in a corner of the screen. It works quick and easy and has no negative impact on your system resources. Features: \* Move mouse cursor to activate Flip 3D. \* You can choose between a mouse button or button combination to activate Flip 3D. \* No clicks are required to activate Flip 3D. \* No clicks are required to activate Flip 3D. Activator keeps an icon in System Tray. \* Vista Flip 3D Activator does not require admin privileges. Limitation: \* Middle mouse button is not supported. \* Microsoft Windows Vista is required. \* Please take into account Vista Flip 3D by clicking your mouse button. \* To activate Flip 3D by holding CTRL and right-clicking your mouse button. \* To activate Flip 3D by holding CTRL and right-clicking your mouse button. \*

## What's New In?

Vista Flip 3D Activator is a very simple application designed to add a new feature to the famous Flip 3D feature, letting you enable it by moving the mouse cursor in a corner of the screen. Similar to the feature we've seen on Mac OS X, Vista Flip 3D Activator gives you the power to set up any corner of the screen to work with Flip 3D, while the application quietly sits in the System Tray. The interface is pretty simple and you should have no problem trying to figure out how to use it. You thus can choose either a single corner or multiple ones to use with Flip 3D and, additionally, you can also set up a mouse button to activate Flip 3D. Although it's supposed to run all the time and keep an icon in System Tray, Vista Flip 3D Activator is far from being a resource hog, running on very low resources. While it works quite okay on Windows Vista, there seem to be some compatibility issues with Windows 7 and users are highly recommended to use the program with administrator privileges to make it work flawlessly. Another issue we've discovered during our test concerns the mouse buttons you can configure to enable Flip 3D. While the middle mouse doesn't seem to be supported, Vista Flip 3D Activator lets you even set up the standard left or right mouse click to be used with the app, but none of them actually launch Flip 3D. Overall however, Vista Flip 3D Activator is quite a handy tool that helps you turn on Flip 3D whenever you want, just by moving the mouse cursor in a corner of the screen. It works quick and easy and has no negative impact on your system resources. As it is an automative mouse movement launcher, Vista Flip 3D Activator does not require an installation, you simply have to launch it once and it is running in the system tray. The application supports a huge number of settings, including: \* To enable Flip 3D you only need to set the required mouse location and it works with the button 1, 2 and 3, but the Windows Logoff and Win button are not yet supported. \* More mouse buttons can be added to the Menu t

# **System Requirements:**

Windows 7 SP1 (32-bit and 64-bit) Windows 8.1 (32-bit and 64-bit) Processor: Intel or AMD Dual-Core 2.4GHz or higher DirectX®: 8.0 (or higher) DirectX®: 8.0 (or higher) Hard Disk Space: 8 GB available space Additional Notes: The game has been tested using Windows 7 and has

### Related links:

https://pouss-mooc.fr/2022/06/08/xilisoft-mts-converter-1-6-6-8-crack-free-license-key-x64-latest-2022/
https://articlebeast.online/wp-content/uploads/2022/06/H264 TS Cutter Crack With Full Keygen Free Download For PC Latest2022.pdf
https://amoserfotografo.com/advert/dwgsee-pro-8-38-crack-free-3264bit/
https://prendimisubito.com/wp-content/uploads/2022/06/CaptureSaver.pdf
https://delicatica.ru/wp-content/uploads/2022/06/MSA AutoClicker.pdf
http://www.hommdb.com/wp-content/uploads/Portable Fact200 Crack With Serial Key Free.pdf
https://physicalvaldivia.cl/wp-content/uploads/2022/06/Medical Invoice Template With Full Keygen Free.pdf
https://likesmeet.com/upload/files/2022/06/u4WBAV1xdQtDGZjdwCde 08 3e23d47c313655dae1303cd540f2e8d8 file.pdf
http://4uall.net/2022/06/08/auction-defender-crack-activation-free-download-for-pc-march-2022/
http://mimnon.org/wp-content/uploads/2022/06/garijame.pdf